# *Reach your optimum.*

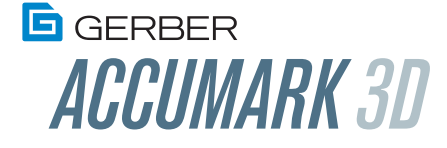

Enhance fit and increase productivity with seamless 2D-to-3D integration.

ACCUMARK'S POWERFUL QUALITY CONTROL, COMMUNICATION AND TIME-SAVING FUNCTIONS HELP BRAND OWNERS AND MANUFACTURERS MAXIMIZE PRODUCTIVITY, MINIMIZE WASTE AND MAINTAIN STRICT BRAND GUIDELINES.

ACCUMARK® 3D TAKES THIS TIME-TESTED SOFTWARE TO A WHOLE NEW DIMENSION, ENABLING YOU TO UNLEASH YOUR CREATIVE VISION, ACCELERATE YOUR DESIGN PROCESS AND PROMOTE GLOBAL COLLABORATION.

## **Seamless integration.**

- Easily communicate ideas in 3D to bring a whole new level of imagination and creativity to your design department.
- Seamless integration with AccuMark Pattern Design Software (PDS) to increase speed to market from design to production.
- Leverage the powerful Avametric simulation engine from the leaders in fabric simulation.
- Combine the latest in 3D rendering technology with proven pattern design software.
- Validate fit using turntables to get a complete view of the garment.
- Fine tune fit with a combination of changing pose avatars as well as tension and pressure maps.
- Easily simulate your designs with embedded simulation in PDS.

## **Increase efficiency.**

- Simulate graded samples to validate fit and design for your entire size range.
- Place and modify images on the 3D garment, then sync the changes back to your AccuMark data.
- Save your simulated garment for fast access when sharing the data and reloading the model.
- Correct fit problems and change style details, add new pieces and quickly validate changes in the 3D simulation.
- It's an AccuMark program, so you can quickly integrate it into your workflow.
- Meet tighter deadlines by creating true-to-life virtual samples.
- Leverage virtual sampling to improve the design process.
- Simple drag-and-drop functionality makes it easy to change fabrics.
- View advanced texture images as well as trim and edge finishes on the avatar with Material (Default) View.
- Hide pieces in simulation to verify correct fit, such as the armhole shape.

#### **Improve collaboration.**

- Share designs and virtual samples globally.
- Create presentation ready images with the click of a button.
- Promote interaction and teamwork within and outside of the organization.
- Become more responsive to your customers' needs.
- Use 3D simulations in YuniquePLM®.

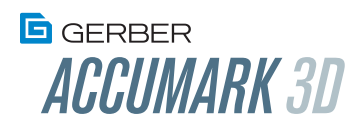

## **Save time and money.**

- Deliver a higher quality product at better cost.
- Attain greater control of the entire product lifecycle.
- Catch fit issues digitally to arrive at production-approved samples faster and reduce the number of physical samples.
- Reduce your time to market by providing realistic digital renderings of your design from concept to finished product.
- Gain efficiencies through integration with the AccuMark suite, as well as YuniquePLM.

#### **Windows® 10 64-bit System Requirements**

• For basic operating system hardware requirements, please refer to the Microsoft<sup>®</sup> website for details related to each. In addition to the minimum outlined requirements by Microsoft:

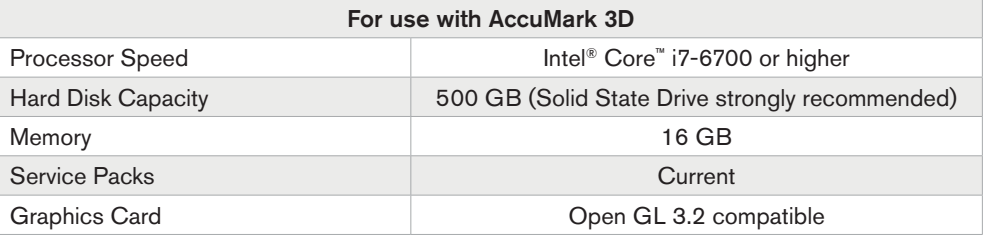

#### **Additional requirements:**

- All operating system updates must be installed.
	- On Windows 10 systems, click on the Start Menu (Windows icon on lower leftcorner), type "Windows Update Settings", click on "Windows Update Settings" then click the "Install now" button to install all updates. Note that this requires an Internet connection.
- A Solid State Drive (SSD).
- An open GL compatible graphics card such as the Nvidia® Quadro® K1000M or better.
- Microsoft Office, 64-bit version, required for files that interact with AccuMark (example Measurement Charts).

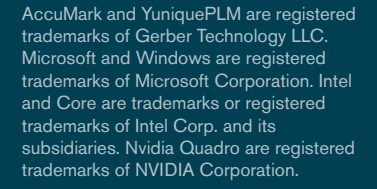

© 2019 Gerber Technology LLC. All rights reserved.

**Gerber Technology** 24 Industrial Park Road West Tolland, CT 06084 USA

**TOLL FREE** (USA) 800.826.3243

**TELEPHONE** (International) +1.860.871.8082

www.gerbersoftware.com

Form No. 08212019

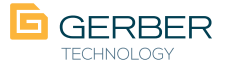